## PC TreeVNC NAT  $125716B$  : **1 Abstract** Screen sharing system TreeVNC multicast high resolution PC screen using tree structured network over client's PCs. Copying costs are balanced among these PC instead of centralize heavy costs on a VNC server. It also possible to change screen server dynamically without changing display cables. TreeVNC is useful in a lecture which contains 40-60 students or small seminar.  ${\bf TreeVNC} {\bf \qquad NAT}$ TreeVNC **2** 画面共有を利用したコミュニケーショ  $PC$ PC 0.000 metals and 200 metals are contained by the contact of the contact of the contact of the contact of the contact of the contact of the contact of the contact of the contact of the contact of the contact of the conta **VNC** TreeVNC  $NAT$ TreeVNC **3** 画面配信システム **TreeVNC** VNC(Virtual Network Computing) RFB  $\begin{tabular}{ll} \textbf{TreeVNC} & Java & \textbf{TaylorC(Tight)} \end{tabular}$

 $S_{\text{max}}$ 

通常の授業では先生の用意した資料、 PC 画面を見なが  $PC$ PC PC PC extensive product and  $P$ C extensive product  $\overline{P}$ の際に発表者の PC によってアダプターの種類や解像度の 設定によって正常に PC 画面を表示できない場合もある。  $TreeVNC[1]$ PC second second second second second second second second second second second second second second second second second second second second second second second second second second second second second second second se PC extensive property with  $P$ Tree  $VNC$   $VNC[2]$ VNC <sup>2</sup> Tree VNC Virtual Network Computing)[3] TreeVNC  $(-1)$  $N$ VNC  $N$   $N$  TreeVNC  $2$ Root Node Node1 **Node2** Node3 | Node4 VNCServer

 $1:$ 

**4 NAT** 

3 Display1

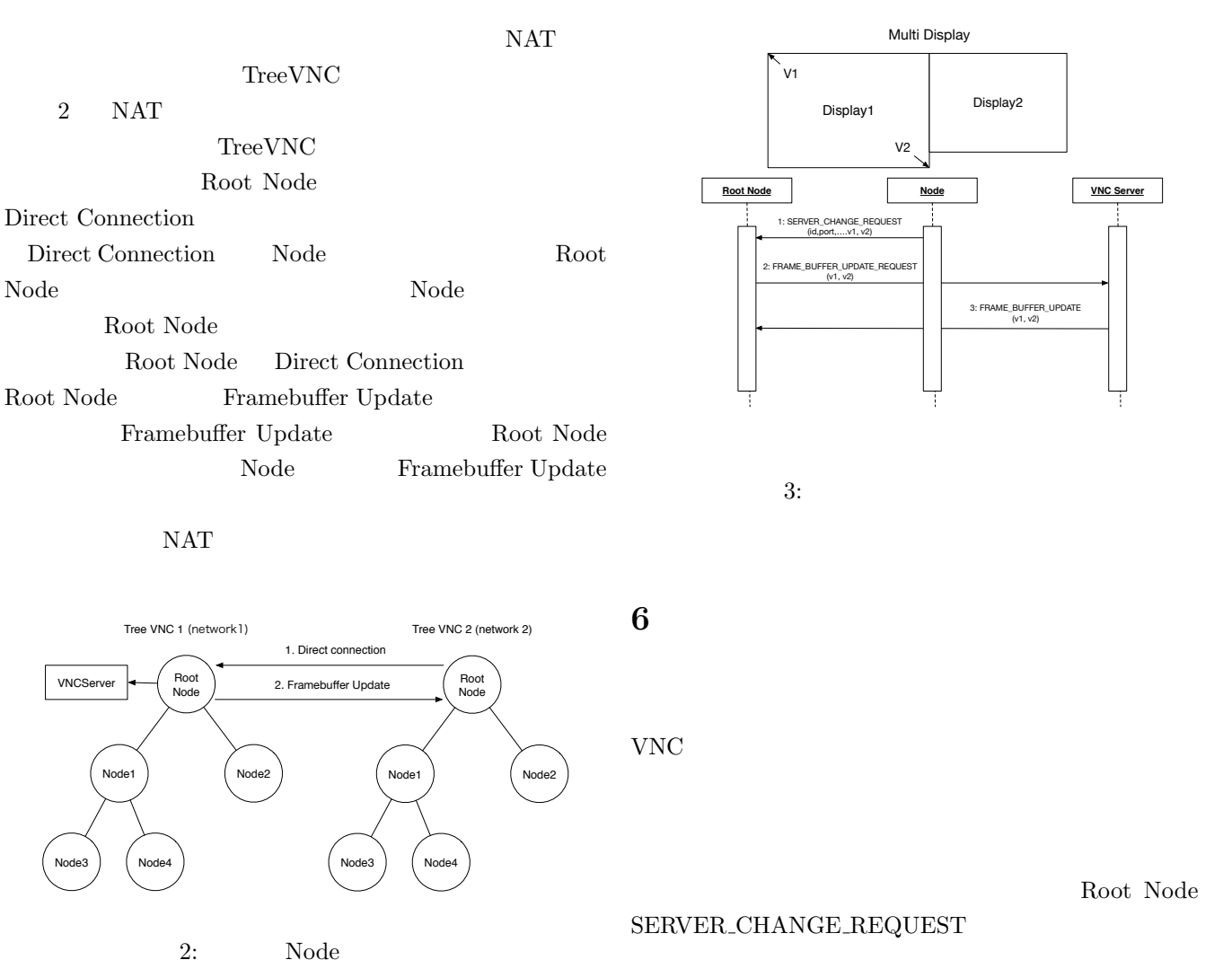

**5**  $\overline{\phantom{a}}$ 

画面配信側の PC がマルチディスプレイの場合、 VNC

TreeVNC

**7** クライアントへのエラー通知

TreeVNC

VNC 1999年5月11日

VNC <sub>two seconds</sub> variable variable variable variable variable variable variable variable variable variable variable variable variable variable variable variable variable variable variable variable variable variable variab

Root Node

Root Node SERVER\_CHANGE\_REQUEST Root Node VNC FRAMEBUFFER UPDATE REPLY VNC 1999 FRAMEBUFFER\_UPDATE

ERROR ANNOUNCE 4 Node3  $\rm{ERROR}$  ANNOUNCE

Root Node

Root Node

Node  $\Box$ 

Node Nuber

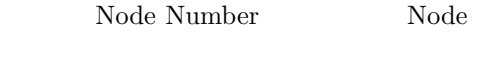

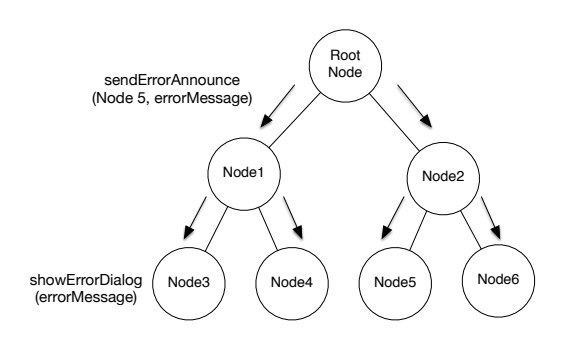

## 4: ERROR\_ANNOUNCE

## 8 TreeVNC

**9 a**  $\overline{\phantom{a}}$ 

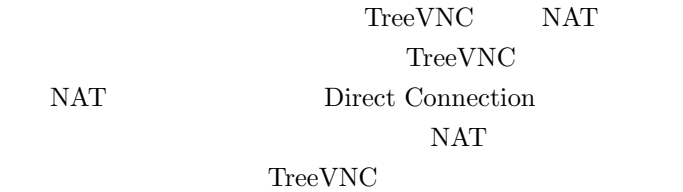

## **10**

Direct Connection NAT

TreeVNC

 $1$ うとはる 1 つぐある 同じ  $NAT$ 

[1] Yu TANINARI and Nobuyasu OSHIRO and Shinji KONO. Vnc

.  $28$  , sep 2011.

- [2] RICHARDSON, T., STAFFORD-FRASER, Q., WOOD, K. R., AND HOPPER,. A. virtual network computing, jan 1998.
- [3] TightVNC Software. http://www.tightvnc.com.
- [4] RICHARDSON, T., AND LEVINE, J. The remote framebuffer protocol. rfc 6143, mar 2011.
- [5] LOUP GAILLY, J., AND ADLER, M. zlib: A massively spiffy yet delicately unobtrusive compression library. http://zlib.net.
- [6] Surendar Chandra, Jacob T. Biehl, John Boreczky, Scott Carter, Lawrence A. Rowe. Understanding screen contents for building a high performance, real time screen sharing system. *ACM Multimedia*, Oct 2012.
- [7] Yu TANINARI and Nobuyasu OSHIRO and Shinji KONO. Vnc

開発. 情報処理学会システムソフトウェアとオペレーティ

 $(OS)$ , may 2012.

[8] Tatsuki IHA and Shinji KONO. lan pc treevnc . 57 , jan 2016.